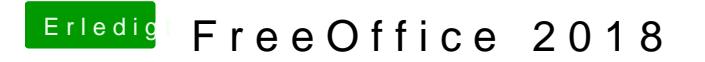

Beitrag von Dr.Stein vom 28. Mai 2018, 23:16

Ich habe keine Ahnung wieso es bei mir nicht geht.